Espace pédagogique de l'académie de Poitiers > Site du collège Jean Jaurès de Gençay > VIE PÉDAGOGIQUE > Remédiation > Méthodes de travail pour le collège et le lycée

<https://etab.ac-poitiers.fr/coll-gencay/spip.php?article905> - Auteur : M Wzietek

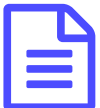

E Faire une fiche de révision

*Descriptif :*

Liens internet présentant des techniques pour réaliser une fiche de révision.

1er site : <http://reussir-ses-etudes.com/faire-une-fiche-de-revision-pour-apprendre-facilement/>

2ème site : <http://cogitoblog.canalblog.com/archives/2010/01/09/3621961.html>&

3ème site (proposé par l'académie de Lyon) : <http://www2.ac-lyon.fr/etab/lycees/lyc-69/bernard/spip.php?article1659>  $\sigma$ 

Des conseils simples :

noter tous les titres et sous-titres en vert, de façon aérée, soulignée.

 noter en rouge les définitions ,recopier-les soigneusement. Dans les paragraphes de cours, quand ces mots de définition apparaissent, surligner en rose.

passer au fluo jaune les dates.

N'utilisez pas trop de couleurs différentes.

Utilisez des cartes mentales le plus possible, dès que vous êtes à l'aise dans une partie du cours.

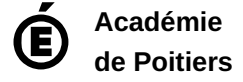

Avertissement : ce document est la reprise au format pdf d'un article proposé sur l'espace pédagogique de l'académie de Poitiers. Il ne peut en aucun cas être proposé au téléchargement ou à la consultation depuis un autre site.